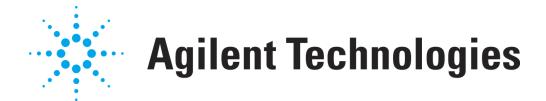

## **OpenLAB CDS 许可证生成表单**

如果您无法访问网站 https://agilent.subscribenet.co[m](https://agilent.subscribenet.com), 请使用此表单将 OpenLAB CDS 系统的配置信息提供给安 捷伦科技。安捷伦科技可以依据此表单的内容,针对您的系统提供相应的许可证文件。

此处所需提供的信息与您申请许可证文件时, 在 https://agilent.subscribenet.co[m](https://agilent.subscribenet.com) 中所输入的信息是相同的。 请将前两页通过电子邮件或传真的形式发送给您当地的安捷伦销售和服务中心。

## 请填写下列字段。星号(\*) 为必填项。

## 1. 客户信息: 电子邮件地址: \* 公司名称: \* 部门: \* 名: \* 姓氏: \* 职位: 电话: \* 地址 1: \* 地址 2: 地址 3: 城市: \* 省/市/自治区: 邮政编码: \* 国家/地区: \* 2. 授权码<sup>1</sup>: 1 | | | | 4 | | | | 7 2 | | | 5 | | | | 8

## 3. 许可证文件

安捷伦支持人员需要凭以下信息为 OpenLAB CDS 系统<sup>2</sup>生成许可证文件:

3 | | | | 6 | | | | 9

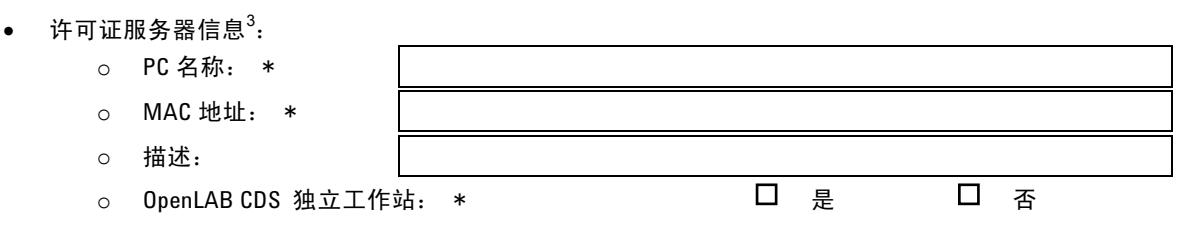

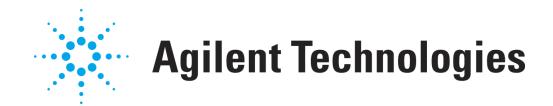

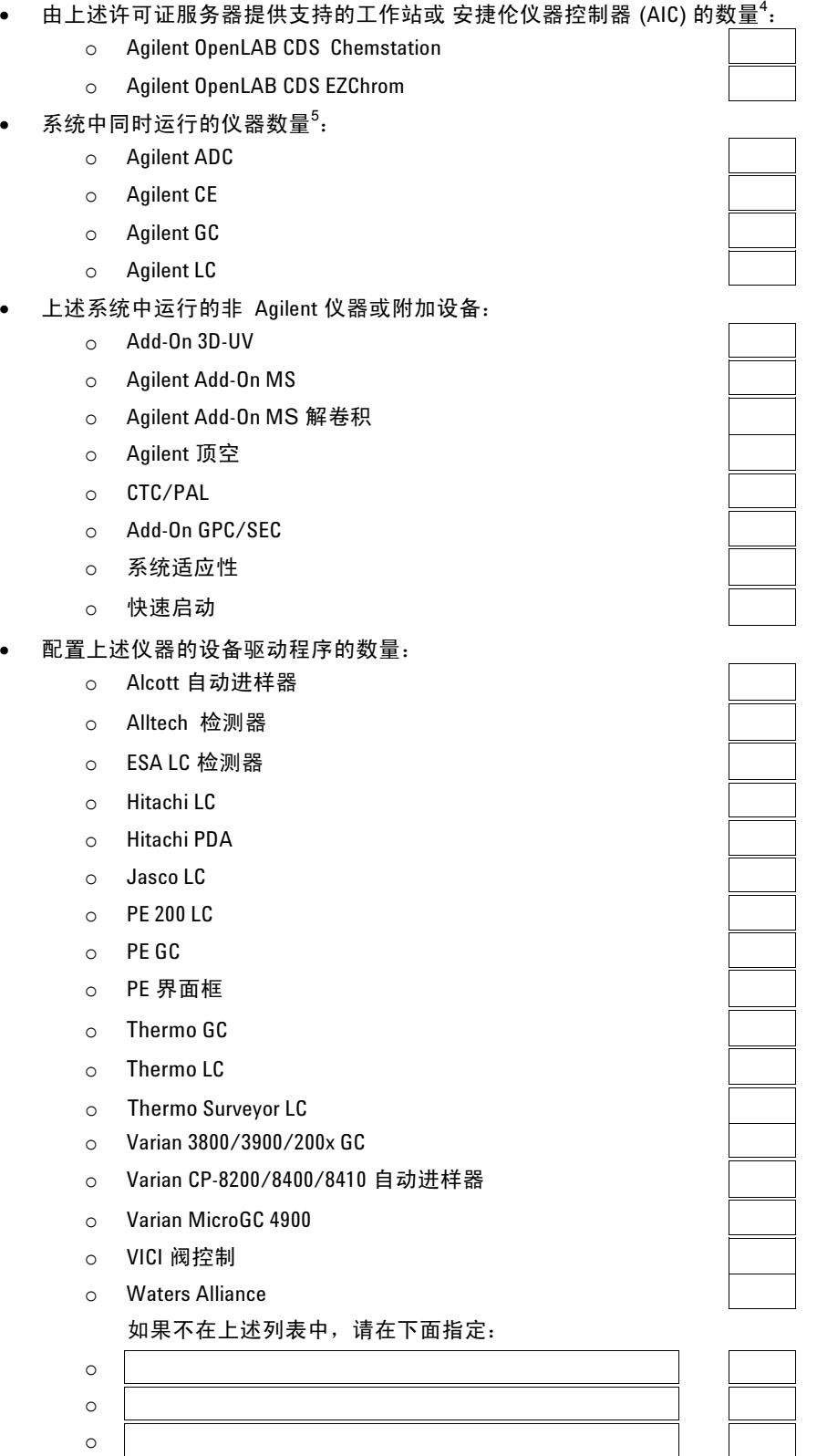

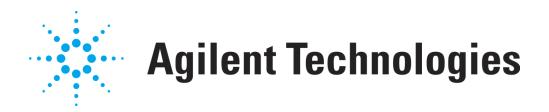

 $1$ 授权码将印在标签上,装在淡紫色的信封中提供给您。授权码的格式为"A01 234 5678"。

 $^{2}$ 对于 OpenLAB CDS 工作站,许可证服务器在工作站 PC 上运行。对于网络工作站或分布式系统,许可证服务器 通常为安装 OpenLAB 共享服务的服务器, 但也可能是其他计算机。

 $3$ 您可能需要与您的 IT 部门联系, 以获取服务器信息。

<sup>4</sup>OpenLAB CDS 工作站,请输入"1"。 OpenLAB CDS 网络工作站,请输入系统中工作站的数量 OpenLAB CDS 分布 式系统, 请输入 AIC 的数量。

 $^5$  OpenLAB CDS 工作站,请输入同时在工作站中运行的仪器数量。 OpenLAB CDS 网络工作站或分布式系 统, 请输入同时在系统中运行的仪器数量。

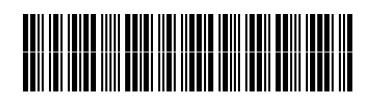

M8301-97071

Part Number: M8301-97071

Edition 11/2010 Printed in Germany **© Agilent Technologies Inc. 2010**

Agilent Technologies Hewlett-Packard-Strasse 8 76337 Waldbronn, Germany